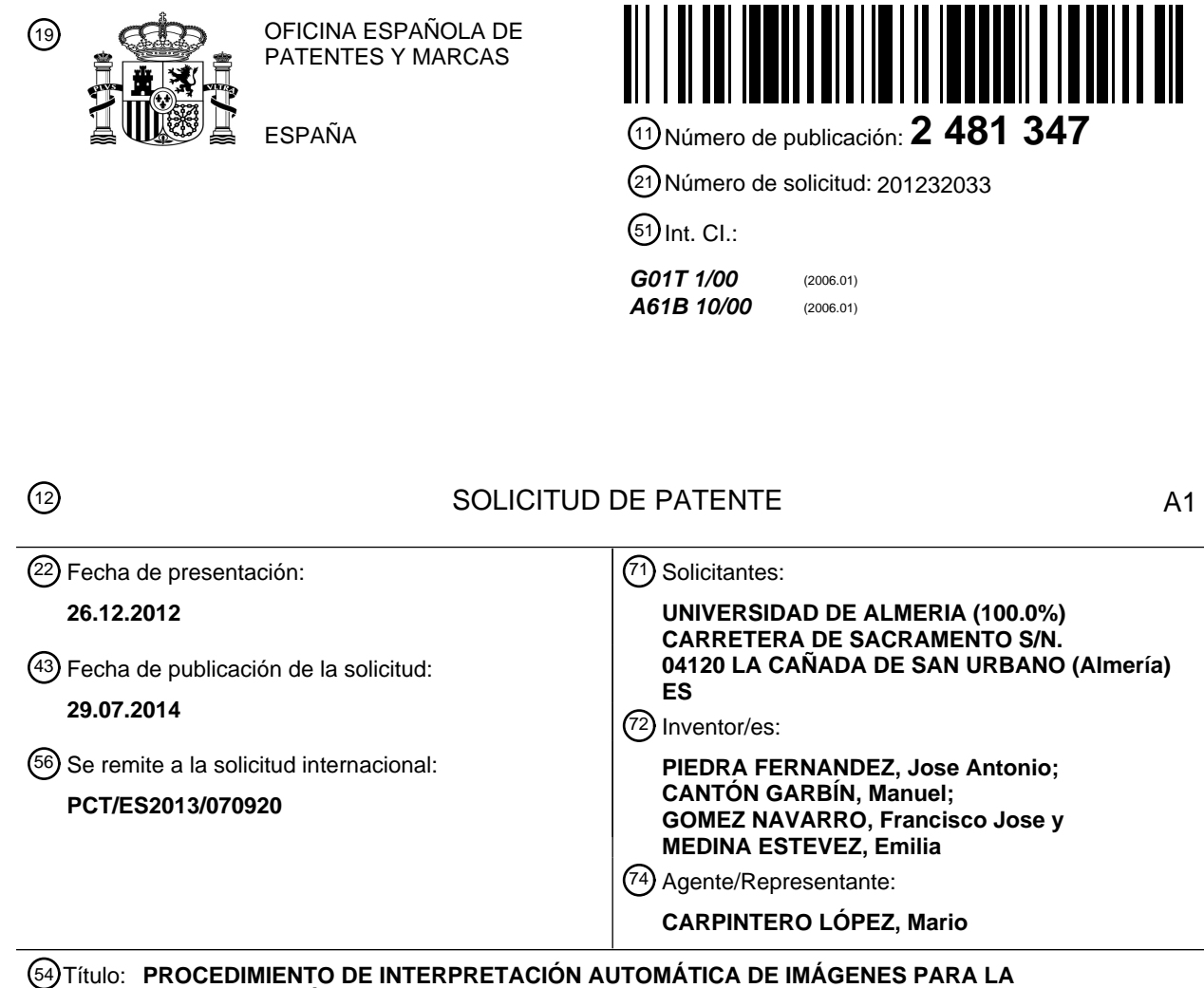

## **CUANTIFICACIÓN DE MARCADORES TUMORALES NUCLEARES.**

#### 57 Resumen:

Procedimiento de interpretación automática de imágenes para la cuantificación de marcadores tumorales nucleares donde, partiendo de imágenes tintadas previamente por procedimientos conocidos, se aplican los siguientes pasos: cambio de espacio de color RGB a otro espacio en el que uno de sus canales represente la intensidad luminosa del píxel, extracción del canal correspondiente al valor de intensidad, filtrado de la imagen, ecualización del histograma para aumento del contraste, segmentación basada en regiones y en detección de contornos, suma de las imágenes obtenidas de la segmentación basada en regiones y de la segmentación basada en contornos para obtener una máscara que se aplica a la imagen original para obtener el área de interés compuesta sólo de los núcleos y por último, clasificación de los píxeles. La invención propuesta mejora el flujo de trabajo, la ergonomía, confort y productividad de los expertos en diagnóstico.

### **DESCRIPCIÓN**

Procedimiento de interpretación automática de imágenes para la cuantificación de marcadores tumorales nucleares.

5

### **SECTOR DE LA TÉCNICA**

La presente invención se engloba dentro de las técnicas de tratamiento de imágenes y su aplicación al sector médico, en particular a los procedimientos de tratamiento de imágenes 10 de muestras de tejido tumoral tintadas con técnicas de tinción inmunohistoquímicas (IHC) para su posterior análisis por un experto.

### **ESTADO DE LA TÉCNICA**

- 15 Los servicios de Anatomía Patológica de los hospitales cuentan con médicos especialistas que evalúan por observación directa al microscopio óptico convencional el nivel de expresión de los marcadores tumorales nucleares en muestras de tejido con tinción inmunohistoquímica. Esta evaluación consiste en la determinación del porcentaje de núcleos tintados de una determinada región de la muestra, así como de la intensidad de su tinción. 20 Esta valoración da información al oncólogo y otros especialistas médicos sobre el posible
- pronóstico y tratamiento al paciente. Se trata por tanto de pruebas de cuantificación semicuantitativa, fuertemente subjetivas.

Es deseable por lo tanto, disponer de un procedimiento automatizado de tratamiento de las 25 imágenes que suponga una herramienta de ayuda al diagnóstico, mejorando el flujo de trabajo, la ergonomía, confort y productividad.

#### **OBJETO DE LA INVENCIÓN**

- 30 Con objeto de proporcionar dicho tratamiento automatizado, la presente invención propone un procedimiento donde, partiendo de imágenes adquiridas previamente y sometidas a procesos de tinción conocidos, se realizan los siguientes pasos:
- a) cambio de espacio de color RGB a otro espacio en el que uno de sus canales 35 represente la intensidad luminosa del pixel, como HSL, HSI, HSV o HSB;

ES 2 481 347 A1

- b) extracción del canal correspondiente al valor de intensidad , L, I, V o B ;
- c) filtrado de la imagen para eliminar el ruido, preservando los bordes;
- d) ecualización del histograma para aumento del contraste;
- e) segmentación basada en regiones;
- 5 f) segmentación basada en detección de contornos;

g) suma de las imágenes obtenidas de la segmentación basada en regiones y de la segmentación basada en contornos para obtener una máscara que se aplica a la imagen original para obtener el área de interés compuesta sólo de los núcleos;

10 h) clasificación de los píxeles del área de interés compuesta por los núcleos según su nivel de tinción en tinción negativa, débil, intermedia o fuerte según un sistema predeterminado.

Las siguientes puestas en práctica son las más ventajosas, aunque la invención no se limita a ellas:

15 En el paso a, el cambio de RGB a HSL.

En el paso b, la extracción del canal L del HSL.

En el paso c, la utilización de un filtro bilateral.

Para la segmentación basada en regiones (paso e), se realizan los siguientes pasos, que 20 pueden ser utilizados independientemente o en combinación los unos con los otros:

- Umbralización automática mediante el algoritmo de Otsu.
- Delimitación de regiones mediante el algoritmo watershed.
- Aplicación de operaciones morfológicas de erosión, dilatación y sus combinaciones para perfilado de contornos.

25

Para la segmentación basada en la detección de contornos, uno de los algoritmos aplicables es el algoritmo de Canny. Este paso puede estar seguido por la aplicación de operaciones morfológicas de erosión, dilatación y sus combinaciones para perfilado de bordes.

## ES 2 481 347 A1

Para la clasificación de los píxeles según su nivel de tinción es ventajoso utilizar un sistema de lógica difusa. Como entradas del sistema se toman los niveles de intensidad de cada canal del espacio de color utilizado (RGB), aunque se pueden utilizar otros espacios de color que también podrían mejorar el resultado de clasificación.

5

La invención encuentra una aplicación práctica en el estudio rápido y fiable de resultados, por ejemplo presentando la imagen original con los píxeles coloreados según el criterio de la figura 12 junto a la imagen original y los porcentajes de píxeles clasificados según su nivel de tinción.

10

#### **BREVE DESCRIPCIÓN DE LAS FIGURAS**

Con objeto de ayudar a una mejor comprensión de las características de la invención de acuerdo con un ejemplo preferente de realización práctica de la misma, se acompaña la

15 siguiente descripción de un juego de dibujos en donde con carácter ilustrativo se ha representado lo siguiente:

Figura 1: es una imagen de la zona de interés de una muestra con tinción inmunohistoquímica para la determinación de receptores de estrógenos (ER)

Figura 2: es una imagen resultante del cambio del espacio de color RGB a HLS

20 Figura 3: es una imagen del canal L extraído del espacio de color HLS.

Figura 4: es la resultante de aplicar al canal L un filtro bilateral.

Figura 5: muestra la resultante de ecualizar el histograma de la imagen del canal L filtrado.

Figura 6: es la imagen resultante de la umbralización automática.

Figura 7: representa la imagen resultante de la aplicación del algoritmo watershed.

25 Figura 8: es la imagen resultante de aplicar operaciones morfológicas tras el paso anterior. Figura 9: es la resultante de aplicar el algoritmo de Canny a la imagen del canal L.

Figura 10: máscara definitiva obtenida de la suma de la segmentación basada en regiones y en contornos.

Figura 11: es una imagen que presenta el área de interés correspondiente a los núcleos

30 Figura 12: muestra el criterio de clasificación de los núcleos y el color asociado para la sobreimpresión final.

Figura 13: muestra el resultado final con los píxeles coloreados con el color correspondiente al nivel de tinción asignado.

Figura 14: es un diagrama de bloques con los pasos de la invención.

## 5 **DESCRIPCIÓN DETALLADA DE LA INVENCIÓN**

Para llevar a cabo el procedimiento de la invención en primer lugar se adquiere una imagen mediante un microscopio equipado con cámara o con un scanner de muestras. La ampliación está, preferente pero no necesariamente, en los 40 aumentos. El médico 10 patólogo selecciona el área de interés de la imagen a analizar, tal como lo haría en el caso de la evaluación convencional.

A continuación comienza el preprocesamiento con el cambio del espacio de color de la imagen seleccionada de RGB a otro en el que uno de sus canales represente la intensidad 15 luminosa del pixel, como HSL, HSI, HSV, HSB u otros. En la puesta en práctica se utiliza el espacio de color HSL mostrado en la figura 2.

A continuación, se extrae el canal correspondiente al valor de intensidad (L, I, V o B), en este ejemplo preferencial el L. Al tratarse de imágenes obtenidas al microscopio de campo 20 claro o mediante scanner, el canal L del espacio de color HSL (Hue, Saturation, Lightness) se utiliza de base para el umbralizado.

En la figura 3 se observa la imagen en escala de grises obtenida del canal L (Lightness).

Seguidamente se realiza un filtrado de la imagen. En este caso se ha utilizado el filtro 25 bilateral. El filtrado es una de las operaciones fundamentales del procesamiento de imagen. El filtro bilateral permite la eliminación del ruido en las zonas planas de la imagen donde la señal varía poco, preservando los bordes de las zonas con gran variación de la misma (figura 4).

30 El siguiente paso es la ecualización del histograma. La ecualización se consigue aplicando al histograma original de la imagen en escala de grises del paso anterior una tabla LUT (Look-Up Table) o tabla de asignación, que lo redistribuye hasta ocupar todo el rango de niveles de gris que permite la profundidad de la imagen y aumentar el contraste. La imagen resultante se puede ver en la figura 5.

ES 2 481 347 A1

Tras el pre-procesamiento se realiza una segmentación basada en regiones. El primer paso de esta segmentación es la umbralización, seguido de la delimitación de regiones y el perfilado de contornos. El objetivo de la umbralización es obtener a partir de la imagen anterior en escala de grises una imagen monocroma en la que se puedan distinguir los 5 núcleos del resto de elementos. El paso de la umbralización es autónomo y no requiere de ningún parámetro a introducir por el operador. Para conseguirlo se aplica el algoritmo de Otsu. Este método utiliza un valor umbral del nivel de gris de la imagen para asignar a los diferentes píxeles el valor 0 o 1, en función de que su nivel de gris se encuentre por encima de este valor umbral o no. Para calcular este valor umbral hace un análisis estadístico del 10 histograma de niveles de gris de la imagen, más exactamente utiliza el valor de la varianza como medida de esta dispersión y calcula el valor umbral que permite la menor dispersión dentro de cada segmento (píxeles a los que se va a asignar 0 o 1) y la mayor dispersión entre los dos segmentos. El resultado de la umbralización se ve en la figura 6.

- 15 El siguiente paso consiste en la delimitación de regiones mediante el algoritmo Watershed. El principio de funcionamiento del algoritmo Watershed se basa en la similitud entre la intensidad en un determinado punto de la imagen y su altura en un mapa topográfico. De esta manera, los puntos con una mayor intensidad corresponderían a las zonas más altas, dibujando las líneas divisorias de las crestas y los de menor intensidad corresponderían a
- 20 los valles. Aplicando operaciones morfológicas partiendo desde los valles, se simula una "inundación" de la imagen que da como resultado la segmentación de la misma en las zonas de confluencia de las cuencas. El resultado se puede ver en la figura 7. El siguiente paso en la segmentación es el de realizar operaciones morfológicas para mejorar el resultado y asegurar que el área seleccionada sólo pertenece a los núcleos, no al estroma. Se aplican
- 25 una serie de operaciones de erosión, dilatación y sus combinaciones, cuyo resultado se puede ver en la figura 8. La erosión y la dilatación son las dos operaciones morfológicas básicas y son utilizadas habitualmente para la eliminación de ruido, aislamiento de elementos individuales ó agrupamiento de elementos dispersos en una imagen. Otras operaciones morfológicas son combinaciones de éstas. La operación de erosión es el
- 30 resultado de la convolución de una imagen original con una máscara que tiene definido un punto de anclaje o referencia. La máscara suele ser un simple cuadrado, una cruz o un círculo con el punto de anclaje en su centro. En la operación de erosión se superpone la máscara en cada punto de la imagen y se obtiene para cada píxel el mínimo local; es por esto que se llama erosión, porque el efecto es que hay una erosión de los bordes de la
- 35 imagen. La operación de dilatación es la operación inversa a la erosión, ya que lo que se computa es el máximo local, dando como resultado la dilatación o ampliación de los bordes.

## ES 2 481 347 A1

La operación de apertura es una combinación de las anteriores y se obtiene aplicando primero una erosión y luego una apertura.

Seguidamente se aplica una segmentación basada en contornos. Partiendo de nuevo de la 5 imagen obtenida de la extracción del canal L (figura 3) (o el canal correspondiente a la intensidad de luz de otro espacio de color) se aplica un algoritmo de detección de bordes para conseguir una mejor delimitación de los núcleos y posteriormente unas operaciones morfológicas para el perfilado de los mismos. Para la detección de bordes se utiliza la implementación del algoritmo de paso por cero del Laplaciano (algoritmo de Canny). La 10 operación se lleva a cabo sobre la imagen obtenida de la extracción del canal L y nos devuelve una imagen binaria con los bordes de los núcleos a la que aplicamos una

La suma de las imágenes obtenidas de los procesos de segmentación basada en regiones 15 (figura 8) y segmentación basada en detección de contornos (figura 9) invertida nos da la máscara definitiva de las regiones de interés obtenida del proceso de segmentación; el resultado se observa en la figura 10.

operación de dilatación para engrosar los bordes y obtenemos el resultado de la figura 9.

Una vez se ha logrado la máscara definitiva, se aplica a la imagen original y se obtiene el 20 área de interés compuesta por los núcleos y que es la que se utiliza para los posteriores tratamientos. Este resultado se puede ver en la figura 11.

Del análisis de las imágenes de las muestras con tinción inmuno-histoquímica y de los histogramas del área de los núcleos en los distintos planos del espacio de color RGB (se 25 pueden utilizar otros espacios de color que también mejoran el resultado de la clasificación), se han podido determinar una serie de reglas que nos permiten clasificar adecuadamente los píxeles en tintados y no tintados. Dentro de los píxeles tintados se pueden distinguir a su vez tres niveles de tinción (débil, intermedia y fuerte).

30 Para tener un conjunto manejable de reglas, estas se definen en base al nivel de cada uno de los canales de la imagen (Rojo, Verde, Azul). Para cada canal se distinguen tres niveles posibles: bajo, medio y alto.

Con las premisas anteriores, se aplica un sistema de lógica difusa para la determinación del 35 nivel de tinción en cada píxel de la imagen, en función de los niveles obtenidos de cada canal; las reglas son del tipo: Si (rojo es alto y verde es bajo y azul es bajo) entonces (tinción es fuerte). Se define un sistema de inferencia difusa con tres entradas y una salida. Las tres entradas corresponden a la intensidad de cada uno de los planos de color de la imagen RGB en ese píxel y la salida define el nivel de tinción.

- 5 Cada entrada tiene tres funciones miembro, llamadas *bajo, medio y alto*, que se supone siguen una distribución normal (otras distribuciones son posibles). Los parámetros estadísticos de cada función miembro se determinan automáticamente para cada plano del espacio de color a partir del análisis estadístico del histograma del mismo en la zona de interés correspondiente a los núcleos. Las reglas de inferencia que controlan el sistema son
- 10 todas de igual peso, aunque se pueden aplicar otros criterios de peso.

Una vez desarrollado el sistema de inferencia difusa, se recorre la imagen del área de interés (figura 11) pixel a pixel, y se clasifican los píxeles de los núcleos según su nivel de tinción en: tinción negativa, débil, intermedia o fuerte.

15

El criterio de clasificación se hace de acuerdo al patrón expuesto en la figura 12 desarrollado para este caso. Este criterio, que pretende servir de base para la clasificación de la tinción de los núcleos, se extrapola para la clasificación de los píxeles. El nivel de tinción viene dado por la intensidad de marrón del píxel. Píxeles en azul, indican que su tinción es 20 negativa. Una vez clasificado el píxel, se colorea en la imagen original de acuerdo al patrón de la figura 12, resultando la figura 13.

Los resultados de la clasificación dan los porcentajes de píxeles para cada nivel de tinción (negativa, débil, intermedia o fuerte). También da los porcentajes finales de píxeles no 25 tintados (con tinción negativa) y tintados (con tinción débil, intermedia y fuerte).

Con los datos de la clasificación y la comparación entre la imagen inicial (figura 1) y la imagen final (figura 13), el patólogo experto puede validar el resultado obtenido. Estos valores de porcentajes los utilizará el patólogo como referencia para indicar el nivel de 30 expresión de los marcadores tumorales según alguno o varios de los distintos criterios de valoración al uso en los laboratorios de Anatomía Patológica, bajo la hipótesis de que los porcentajes de píxeles se corresponden con los porcentajes de núcleos en cada nivel de tinción.

Una vez disponibles los datos de porcentajes según su nivel de tinción, un sistema automático puede indicar el nivel de expresión del marcador tumoral analizado según el criterio de valoración seleccionado.

ES 2 481 347 A1

## **REIVINDICACIONES**

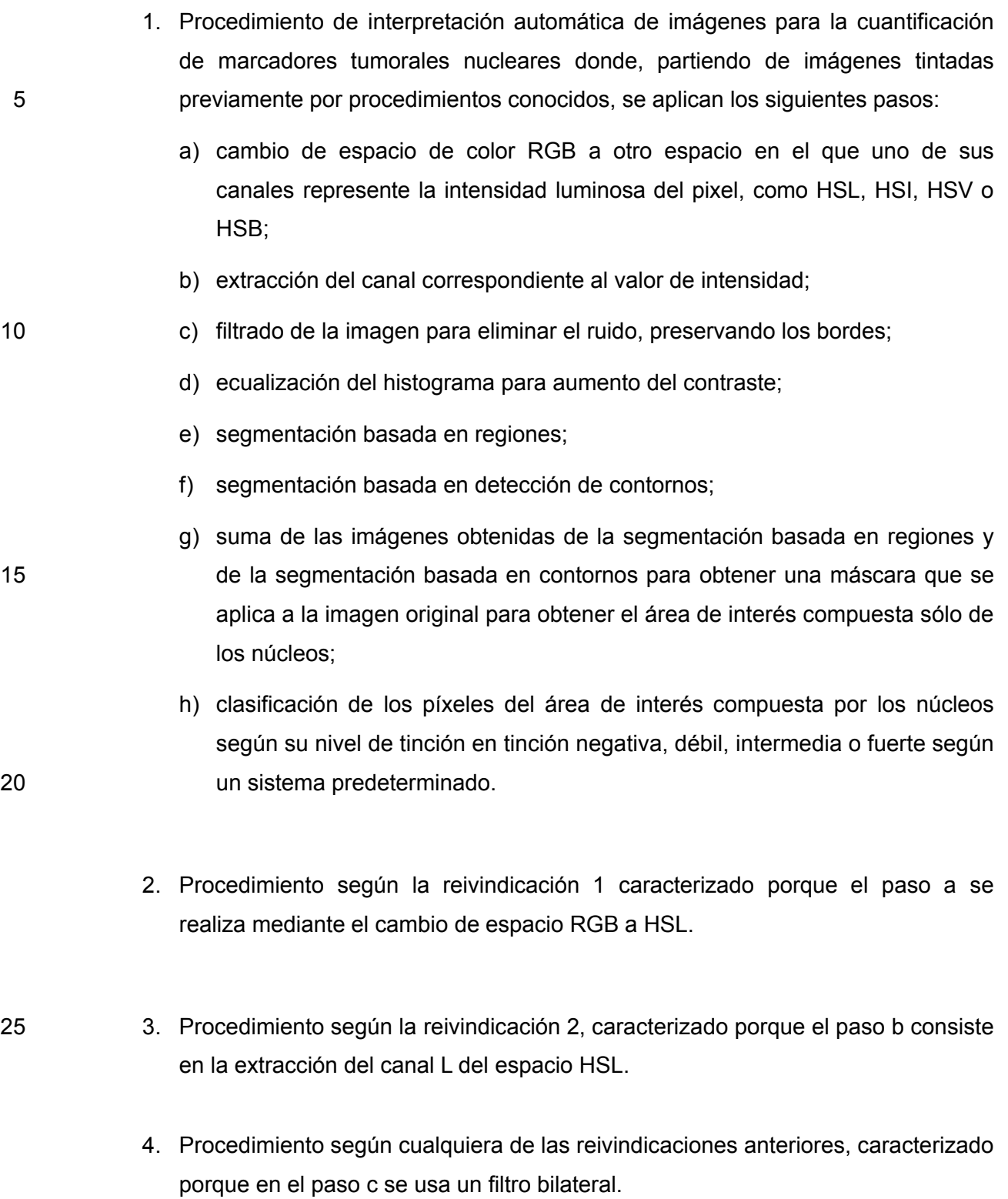

- 5. Procedimiento según cualquiera de las reivindicaciones anteriores, caracterizado porque en el paso e se realizan las siguientes etapas:
	- i. Umbralización automática mediante el algoritmo de Otsu.
	- ii. Delimitación de regiones mediante el algoritmo Watershed.
- 5 iii. Aplicación de operaciones morfológicas de erosión, dilatación y sus combinaciones para perfilado de contornos.
	- 6. Procedimiento según cualquiera de las reivindicaciones anteriores, caracterizado porque el paso f se realiza mediante la aplicación del algoritmo de Canny.
	- 7. Procedimiento según la reivindicación 6, caracterizado porque a la aplicación del algoritmo de Canny sigue la aplicación de operaciones morfológicas de erosión, dilatación y sus combinaciones para perfilado de bordes.
- 15 8. Procedimiento según cualquiera de las reivindicaciones anteriores, caracterizado porque los píxeles se clasifican según su nivel de tinción en el paso h mediante un sistema de lógica difusa.

20

10

ES 2 481 347 A1

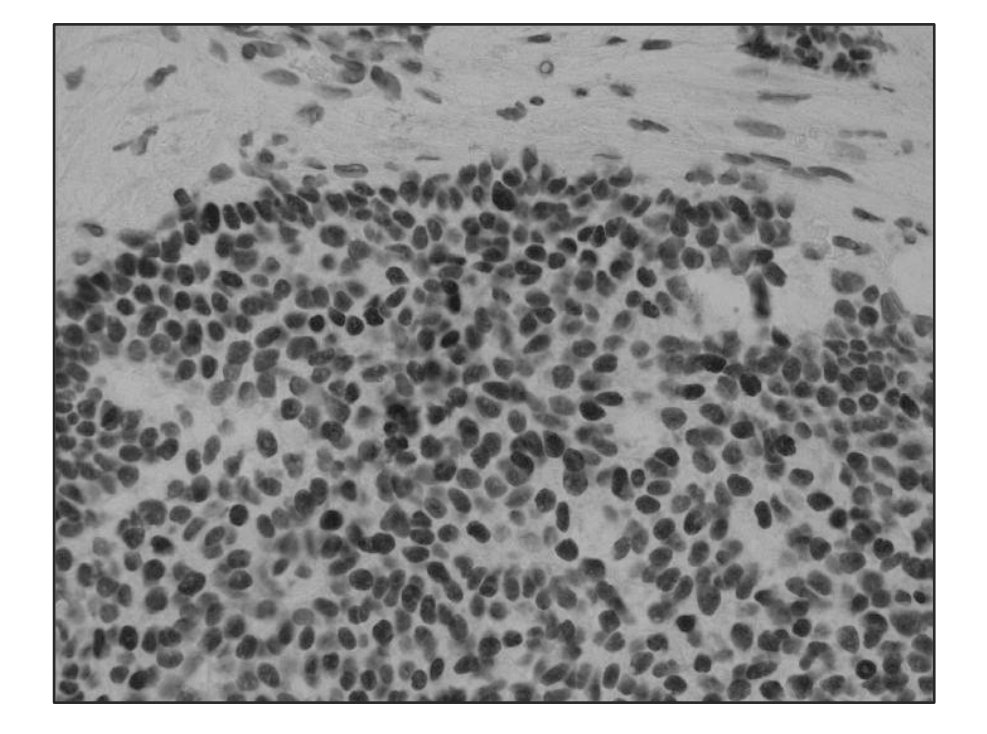

**FIG. 1**

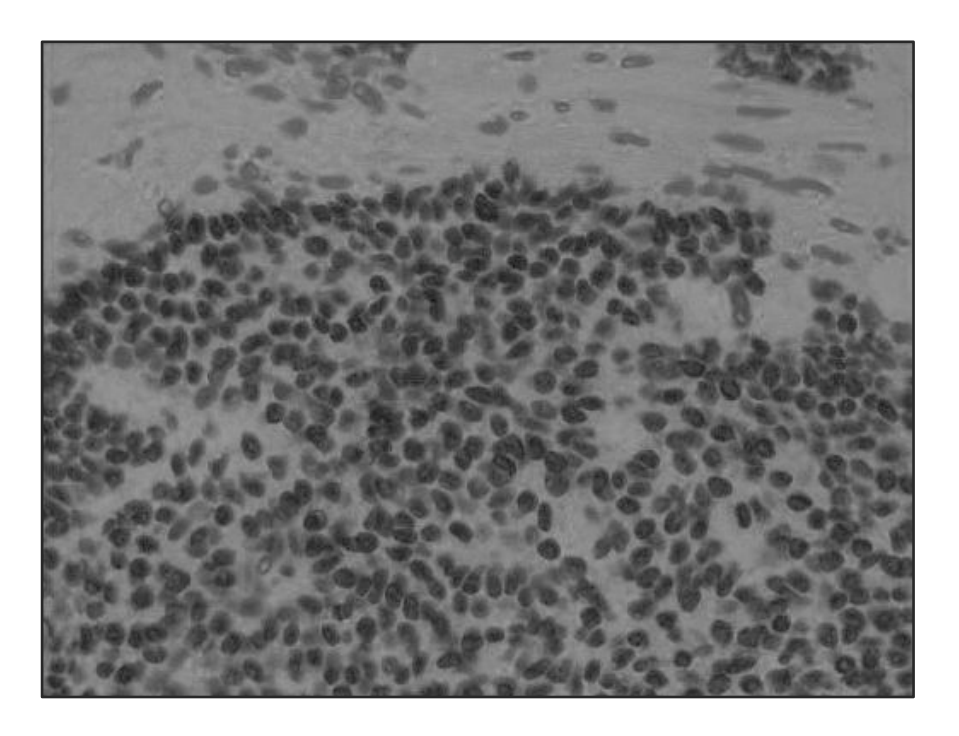

ES 2 481 347 A1

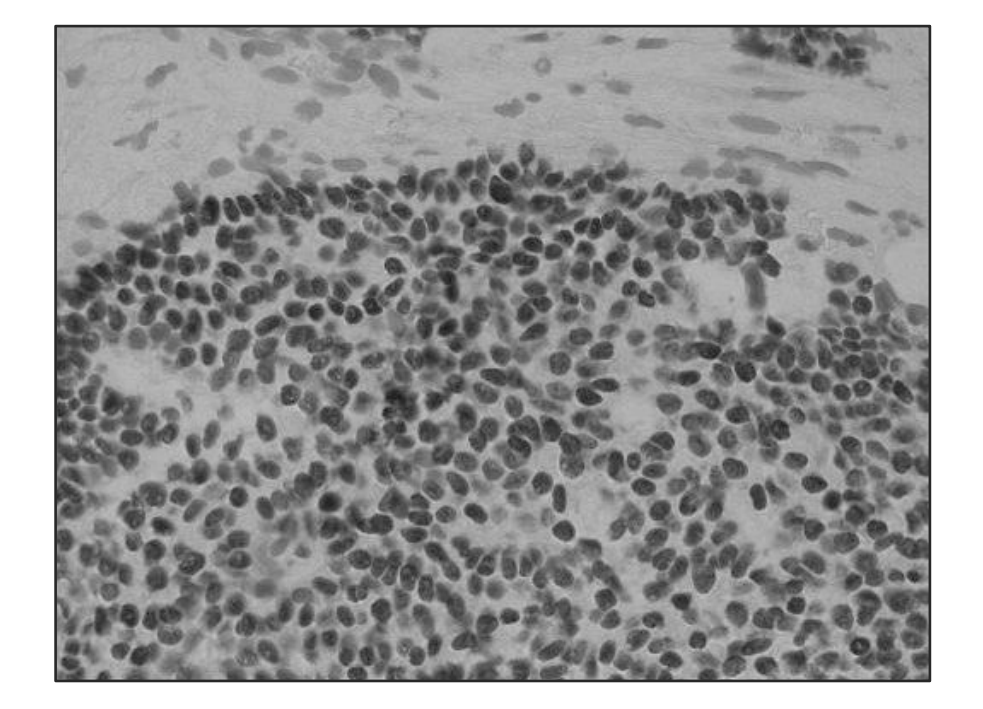

**FIG. 3**

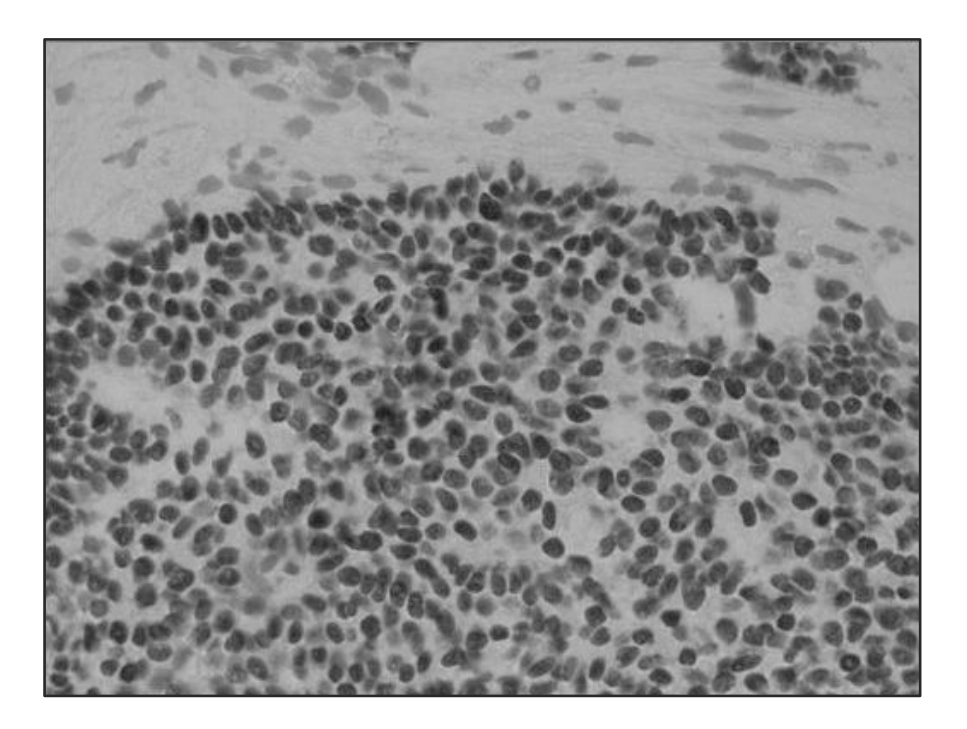

**FIG. 4**

ES 2 481 347 A1

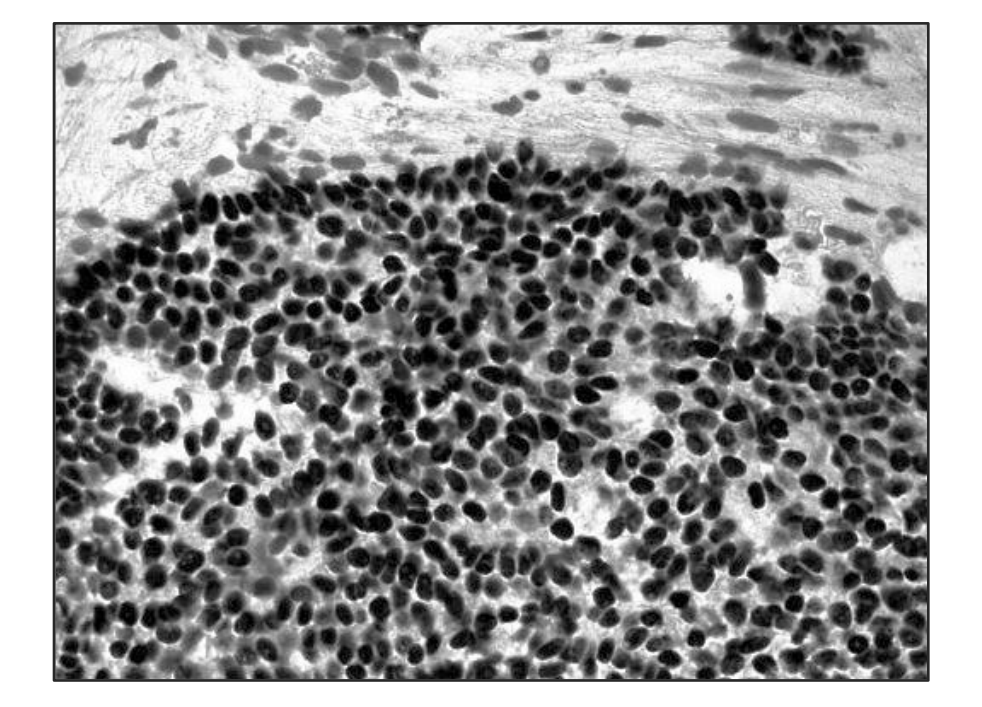

**FIG. 5**

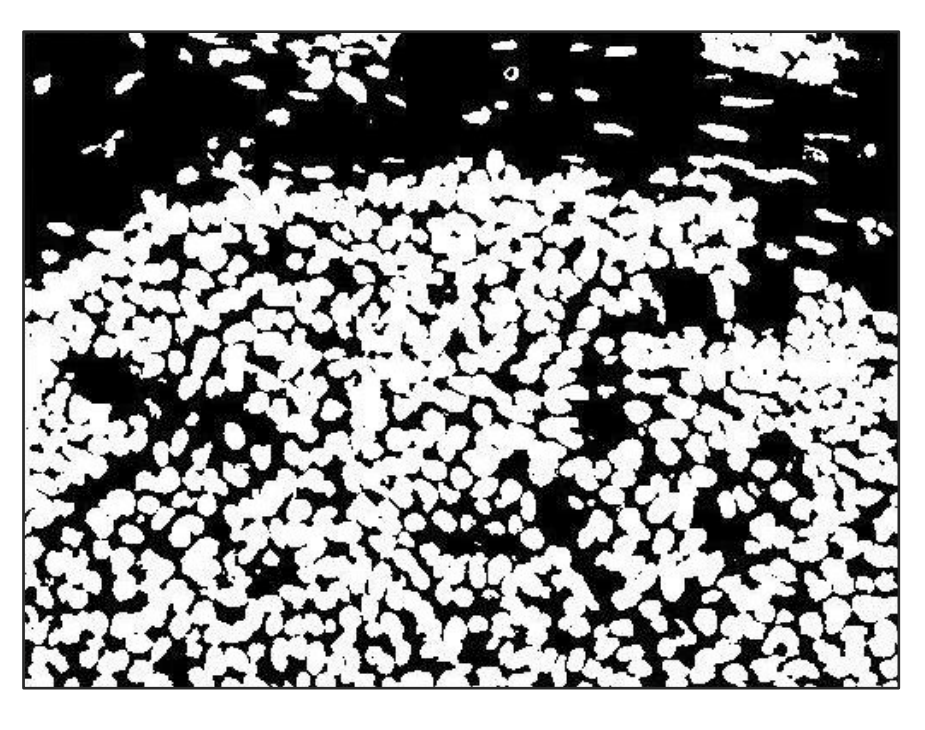

**FIG. 6**

ES 2 481 347 A1

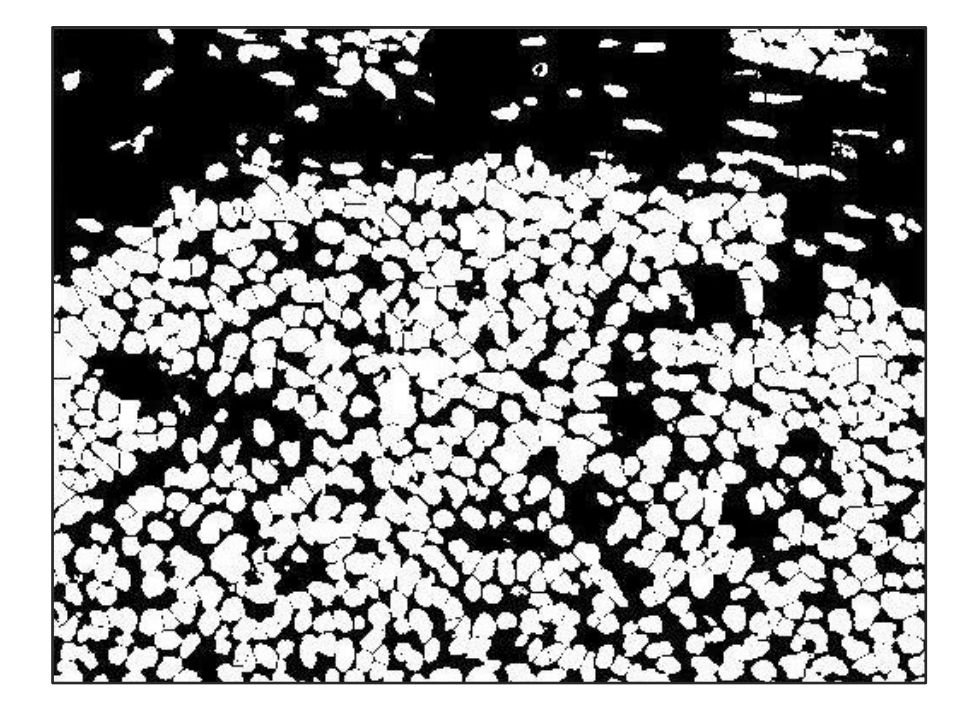

**FIG. 7**

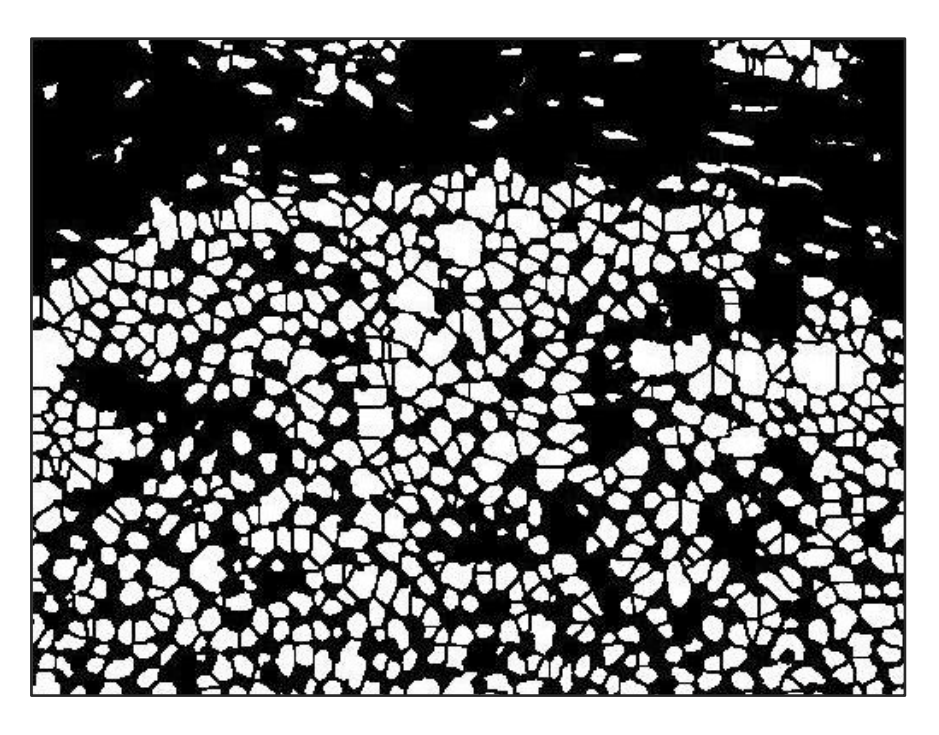

**FIG. 8**

ES 2 481 347 A1

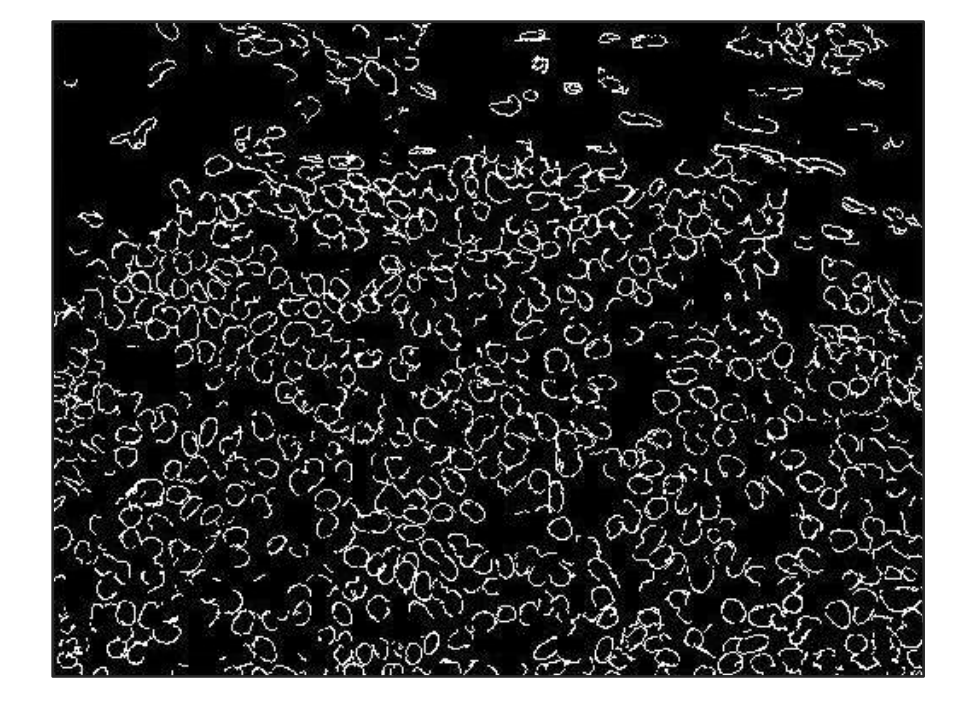

**FIG. 9**

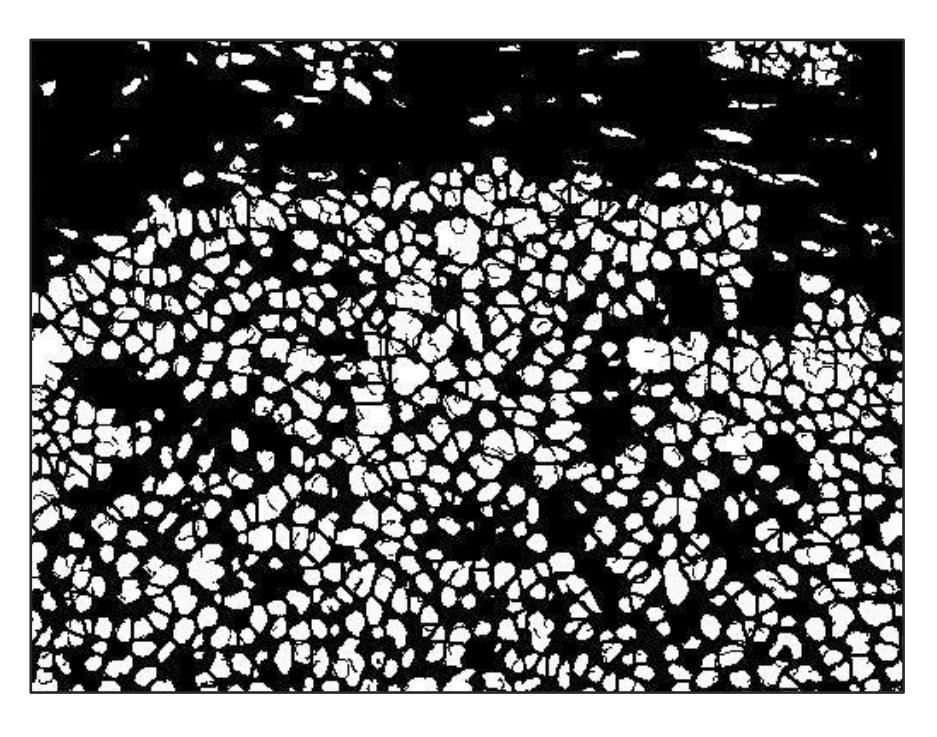

ES 2 481 347 A1

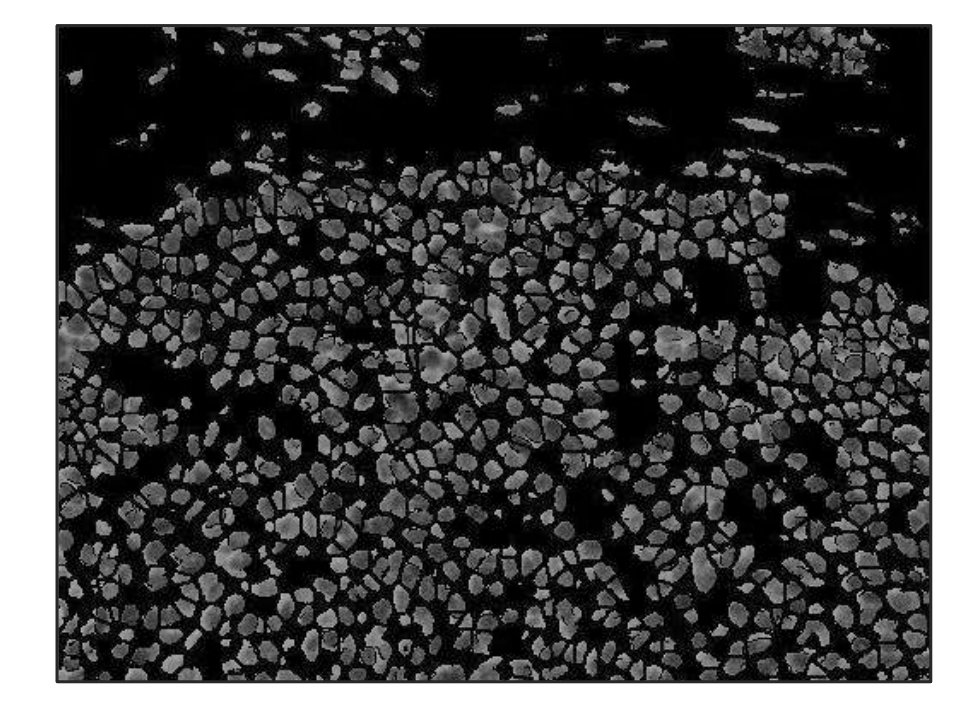

**FIG. 11**

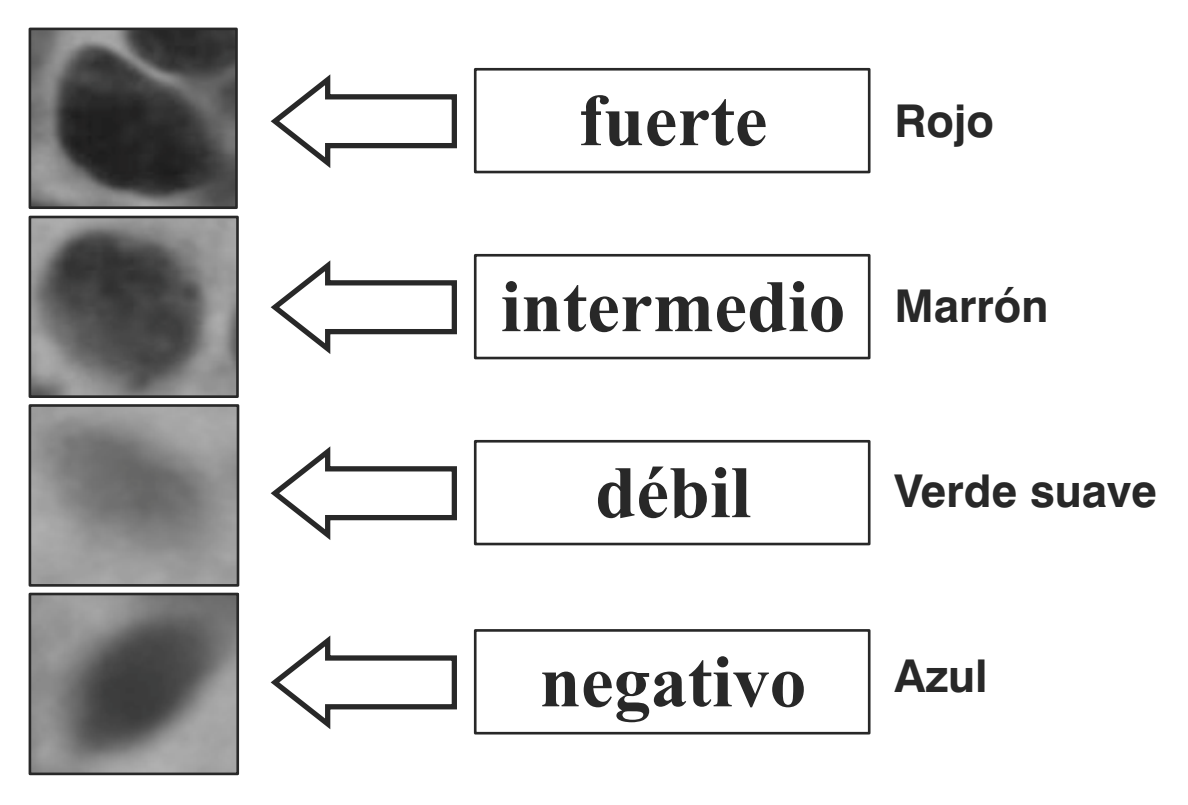

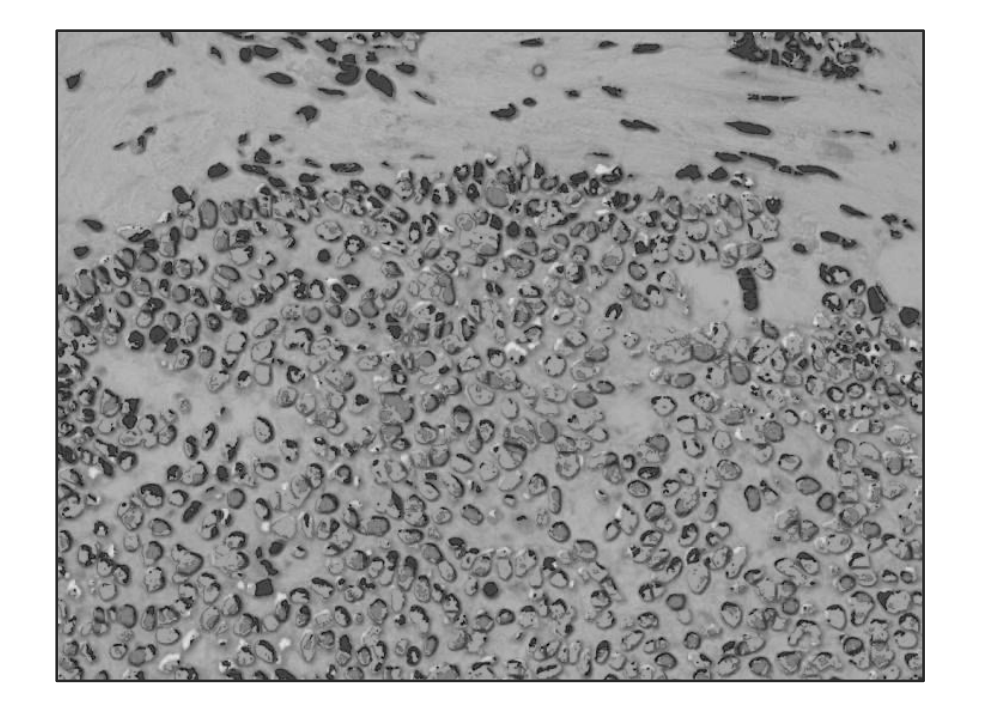

ES 2 481 347 A1

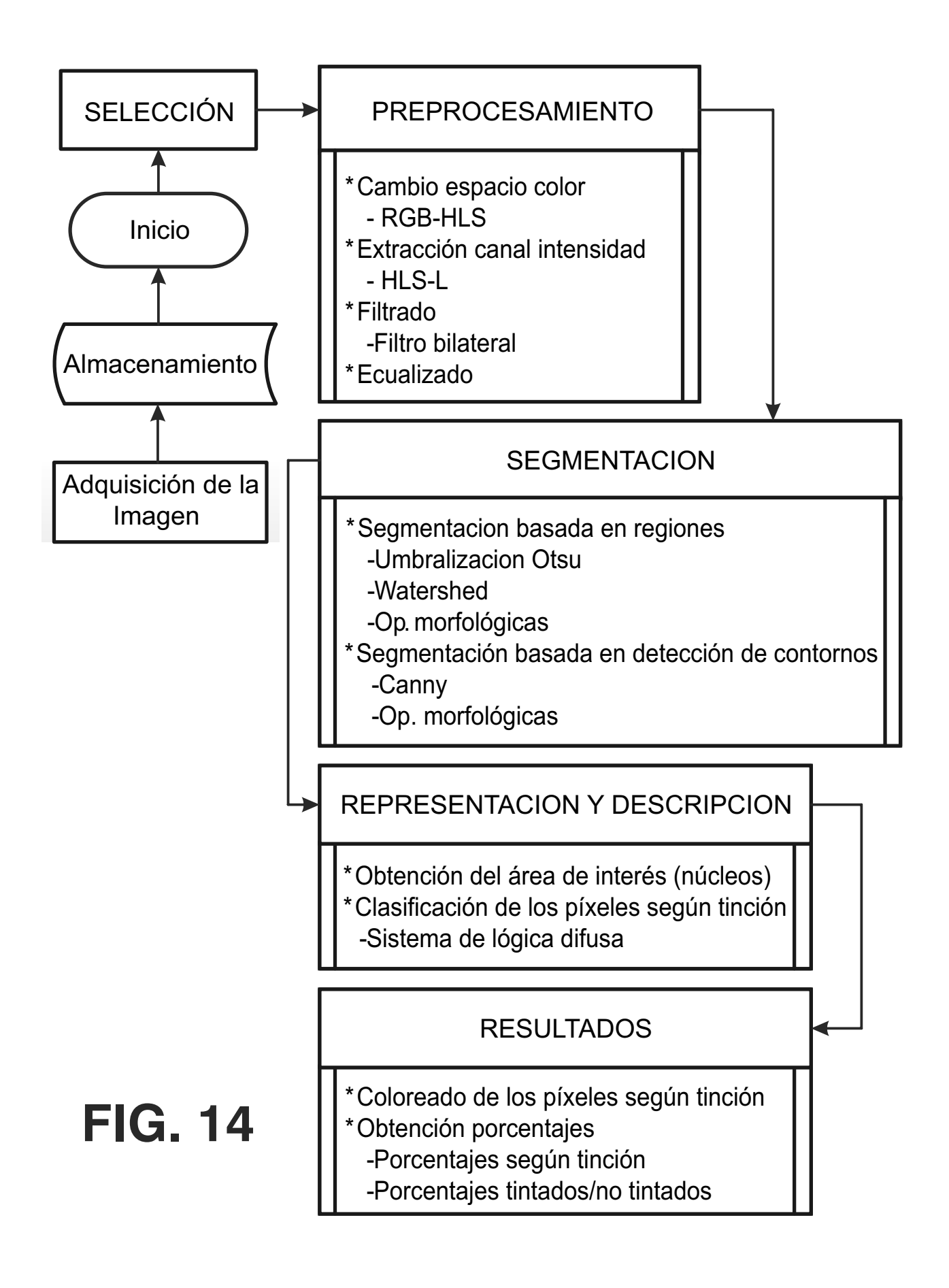